#### Владивостокский государственный университет экономики и сервиса Институт информатики инноваций и бизнес систем

#### **Предмет: «Технологии Интернет»**

#### Руководитель: Сачко Максим Анатольевич, старший преподаватель

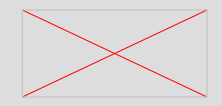

# **Тема 2**

# **Название**

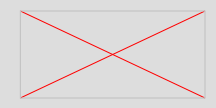

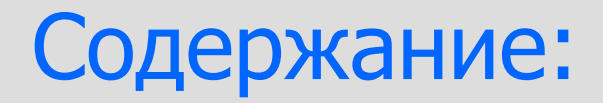

- 1) Протокол DHCP
- 2) DHCP-клиенты и серверы
- 3) Конфигурирование

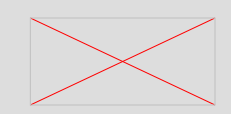

## **DHCP-серверы**

**Цель:** научиться настраивать сервер DHCP.

 **Основная концепция:** DHCP-сервер, получая запрос на конфигурацию от хоста, предлагает ему настройки стека TCP/IP. Эти настройки могут быть как индивидуальными для хоста, так и создаваться динамически с учетом свободных в настоящий момент ресурсов (IP-адресов). Настройки могут выдаваться сервером в пользование хосту на определенное время.

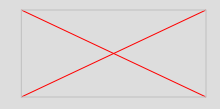

# **1. Протокол DHCP**

 Использование протокола DHCP в сети предприятия может быть вызвана необходимостью автоматизировать конфигурирование большого числа пользовательских рабочих станций для работы с протоколами TCP/IP.

 Также важно, что при переносе компьютера из одной сети в другую не требуется ручного изменения его настроек.

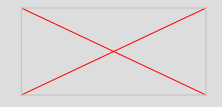

 Настройки стека TCP/IP передаются рабочей станции сервером DHCP после того, как станция во время своей загрузки выдаст широковещательный запрос параметров своей конфигурации, на который и откликается сервер. Данные конфигурации включают в себя IP-адрес рабочей станции, а также (опционально) адреса маршрутизатора (шлюза) и сервера DNS, имя домена и т.п.

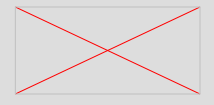

### **Взаимодействия сервера и клиента**

 Сервер получает запрос и откликается с предложением об аренде (lease), содержащим конфигурационные данные для хоста.

 Хост может получить предложения от нескольких DHCPсерверов, работающих в его сети. Хост, на основании настроек своего DHCP-клиента, решает принять предложение определенного сервера (или принять первое поступившее предложение, если никаких настроек нет).

 Хост отвечает выбранному серверу сообщением "выбор". Сервер подтверждает выдачу аренды; после получения подтверждения хост конфигурирует себя в соответствии с полученными данными.

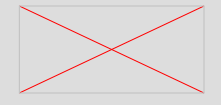

# **DHCP-relay**

 Один DHCP-сервер может работать в нескольких сетях. Для этого в каждой сети должен быть сконфигурирован **DHCP-relay** - специальный посредник, который будет ретранслировать сообщения между сервером и хостом, запросившим конфигурацию.

 Без посредника DHCP-сервер **не услышит запросов**, так как широковещательные IPдейтаграммы не выходят за пределы IP-сети.

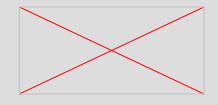

 IP-адрес, присваиваемый рабочей станции, может браться сервером из пространства специально для этого выделенных адресов (берется первый свободный адрес). В этом случае у рабочей станции **нет постоянного IPадреса**.

 IP-адрес, присваиваемый конкретной рабочей станции, может быть и **фиксированным**, для этого надо знать MAC-адрес (Ethernet-адрес) рабочей станции и соответствующим образом настроить сервер.

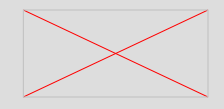

# **DHCP сервер под Unix**

 Сервер состоит из программы-демона dhcpd, ее конфигурационного файла **/etc/dhcpd.conf** и файла **dhcpd.leases**, в который сервер заносит информацию о выделенных адресах.

 Для работы с сервером необходимо создать конфигурационный файл, после чего запустить программу-демон.

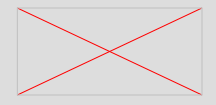

 В конфигурационном файле определяются пространства IP-адресов, назначаемых клиентам, дополнительная информация по конфигурации стека TCP/IP, передаваемая клиентам, а также описываются хосты, которым назначаются фиксированные IP-адреса (по MACадресу хоста).

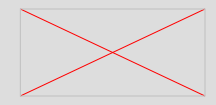

# **Конфигурационный файл**

 Для каждой обслуживаемой сервером IP-сети создается отдельный раздел, где указываются: • маска сети (netmask);

- диапазон(ы) выдаваемых IP-адресов (range);
- время по умолчанию, на которое выдается адрес, в секундах (default-lease-time);
- максимальное время, на которое может быть выдан адрес, если хост запрашивает конкретное время, в секундах (max-lease-time).

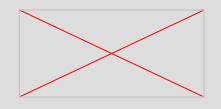

# **Дополнительные опции (option)**

- маска сети, передаваемая клиенту (subnet-mask);
- широковещательный адрес (*broadcast-address*);
- адреса шлюзов (для маршрута по умолчанию) (routers);
- имя домена (domain-name);
- адреса DNS-серверов (domain-name-servers).

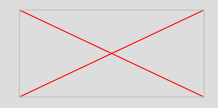

# **3. Пример конфигурации**

subnet 194.84.124.0 netmask 255.255.255.0 { range 194.84.124.100 194.84.124.127; range 194.84.124.200 194.84.124.254; default-lease-time 600 max-lease-time 7200; option subnet-mask 255.255.255.0; option broadcast-address 194.84.124.255; option routers 194.84.124.1; option domain-name-servers 194.84.124.4, 193.232.88.17;

}

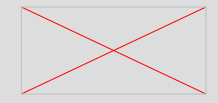

#### **Пример раздела конфигурации хоста**

host ocean { hardware ethernet 08:00:26:4c:54:23; fixed-address 194.84.124.24; option domain-name-servers 194.84.124.4;

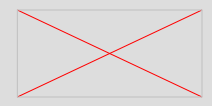

}

## **DHCP-клиент под Unix**

 DHCP клиент под Unix (от Internet Software Consortium) состоит из программы **dhclient**, конфигурационного файла **/etc/dhclient.conf** и файла **dhclient.leases** в который клиент заносит информацию о выданных ему адресах и настройках.

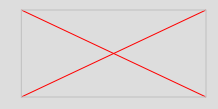

# **Директив конфигурационного файла**

**retry time** - период повторных попыток соединения с сервером в случае неудачи; измеряется в секундах, по умолчанию - 300 с; **request option** - запросить у сервера передачу опции option; **require option** - в случае, если сервер не передал опцию option, отвергнуть конфигурацию, предложенную сервером; **send option declaration** - передать серверу значение declaration опции option

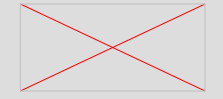

# **Директив конфигурационного файла**

**default option declaration** - установить значение declaration для опции option, если сервер не передал эту опцию;

- **supersede option declaration** установить значение declaration для опции option, независимо от того, что передал сервер;
- **prepend option declaration** добавить значение для опции к значению, переданному сервером, поставив свое значение первым;
- **append option declaration** добавить значение для опции к значению, переданному сервером, поставив свое значение последним.

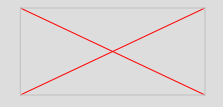

# Вопросы для самопроверки:

- 1. Зачем нужно динамическое распределение IPадресов?
- 2. Укажите преимущества динамического распределения IP-адресов и недостатки по сравнению со статическим.
- 3. Какие функции выполняет DHCP сервер?
- 4. Каким образом происходит конфигурирование DHCP сервер и клиента?
- 5. Какие данные передает DHCP сервер клиенту?

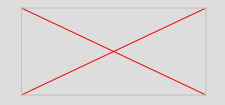

# Рекомендуемая литература:

- 1. Мамаев М., Петренко С. Технологии защиты информации в Интернете. Специальный справочник. – СПб: "Питер", 2005.
- 2. К. Хант. Персональные компьютеры в сетях TCP/IP: Руководство администратора сети/ Пер. с англ. – СПб.: ЗАО "ЭлектроникаБизнесИнформатика", Киев: "BHV", 2003.
- 3. UNIX для системных администраторов: Энциклопедия пользователя/ Пер.с англ. – Киев: ДиаСофт, 2008.

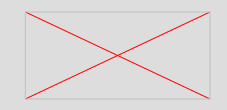

#### **• Использование материалов презентации**

- Использование данной презентации, может осуществляться только при условии соблюдения требований законов РФ об авторском праве и интеллектуальной собственности, а также с учетом требований настоящего Заявления.
- Презентация является собственностью авторов. Разрешается распечатывать копию любой части презентации для личного некоммерческого использования, однако не допускается распечатывать какую-либо часть презентации с любой иной целью или по каким-либо причинам вносить изменения в любую часть презентации. Использование любой части презентации в другом произведении, как в печатной, электронной, так и иной форме, а также использование любой части презентации в другой презентации посредством ссылки или иным образом допускается только после получения письменного согласия авторов.

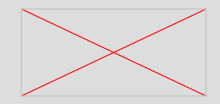